#### assignments/4/support-files

## **Tr eeNode.java**

6061

62 \*63 \*

7071

72 \*73 \*

74 \*

75 \*

76 \*

77 \*78 \*

80 \*

81 \*82 \*

83 \*

84 \*

85 \*

86 \*

87 \*

88 \*

89 \*

90 \*

91 \*

92 \*

93 \*/

9798

99 \*100 \*

101

103

105 \*106

107

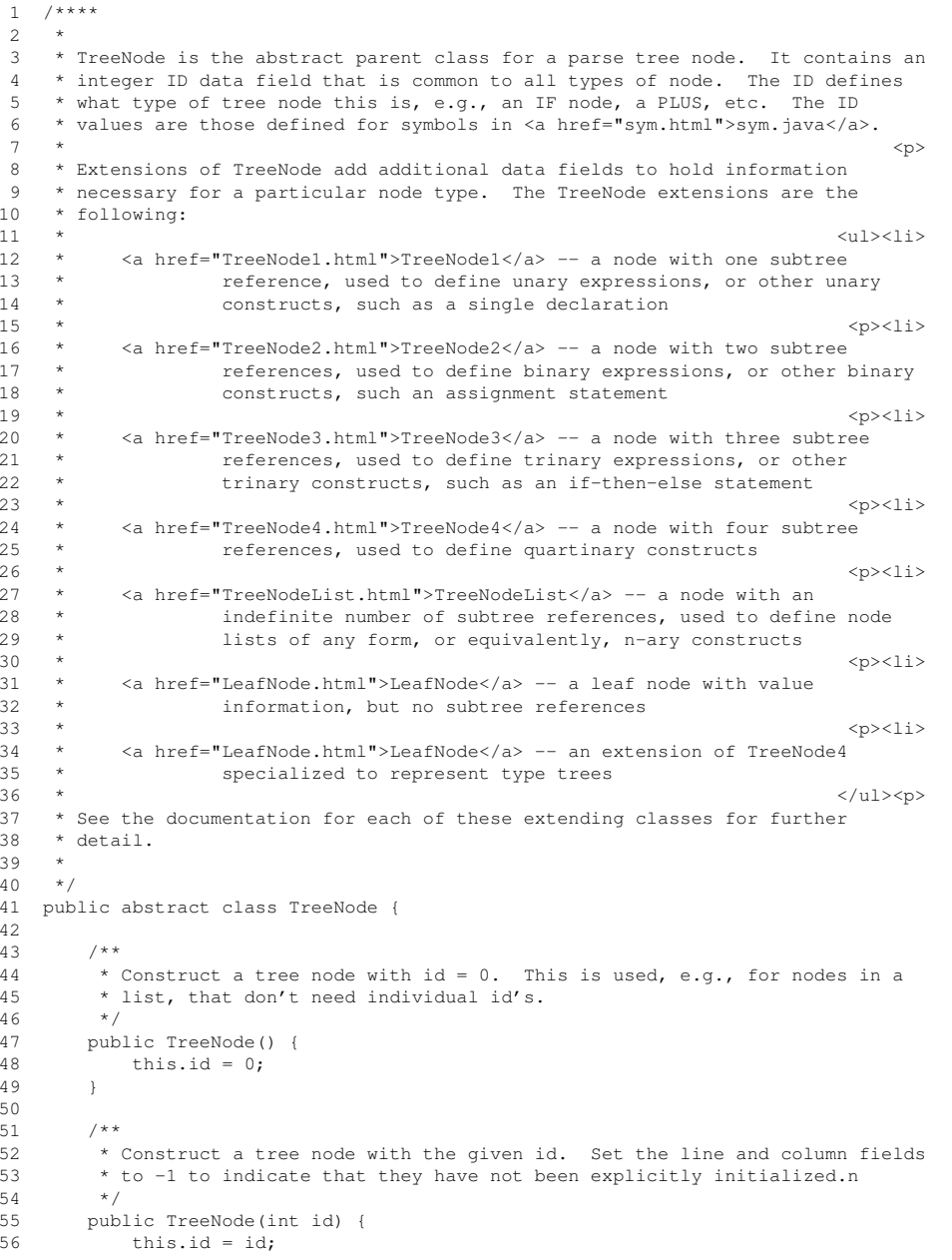

```
57 \ln e = -1;58 \text{column} = -1;59 }7 * *
 Construct a tree node with the given id, with the given line and column
         * source file character positions.
 64 */
65 public TreeNode(int id, int line, int column) {
 66 this.id = id;
 67 this.line = line;
 68 this.column = column;
 69 }7 * *
 Output the String representation of a pre-order tree traversal. The
           value of each node is written on a separate line, with subtree nodes
           indented two spaces per each level of depth, starting at depth 0 for the
          * root.<br>*
          * For example, the following tree<br>
\left\langle \phi \right\rangle\star \leq \geq \geq \geq \geq \geq \geq \geq \geq \geq \geq \geq \geq \geq \geq \geq \geq \geq \geq \geq \geq \geq \geq \geq \geq \geq \geq \geq \geq \geq \geq \geq \geq \geq \geq \geq 
 79 * <img src= "images/expr-tree.gif">
          * <br>
* looks like this from TreeNode.toString<br>
\left\{\begin{array}{ccc}\n\lambda & \lambda & \lambda \\
\lambda & \lambda & \lambda\n\end{array}\right\}\star \star* +* a
          * *
          \begin{array}{ccc}\n\star & & b \\
\star & & c\n\end{array} c
          \star \prec/pre> The implementation of toString() uses an int-valued overload to perform
           recursive traversal, passing an incrementing level value to successive
          * recursive invocations. See the definitions of toString(int) in each
          * TreeNode extension for further details.<br>*/

94 public String toString() {
 95 return toString(0);
 96 }7 * *
 This is the recursive work-doer for toString. See its definition in
          * extending classes for details.<br>*/

102 public abstract String toString(int level);

104 /**
 Common method for subclasses' toStrings to append line number and column
          * positions, if they have been explicitly set for this node.<br>*/

108 public String toStringLineAndColumn(String indent) {
109 return
110 (line >= 0) ?
111 (indent +"(at line " +
112 Integer.toString(line + 1 ) + ", col " +
```
# $\mathbf{a}$  Page 1

## assignments/4/support-files

# **Tr eeNode.java**

```
113 Integer.toString(column)) + ")"
114 :\cdots"
115 }116117
     117 *
118 * Print a readable string value for a numeric-valued tree ID. This method
119 * uses the mapping defined in the symNames class.
120 */
121 public static String symPrint(int id) {
122 return symNames.map[id];
123 }124125
125 /** The ID of this node. Yea, it's public. Take that, you pain-in-the-xxx
126 ** software engineers. */
127 public int id;
128129
129 /** The line number position of this node in the input file. */
130 int line;
131132
132 /** The column position of this node in the input file, relative to the
133 ** line. */134 int column;
135
136 }
```